**Yanni Live The Concert Event 2006 Bluray 108021 High Quality**

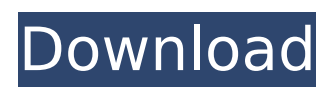

The podcast you're looking for doesn't have content yet. You may not have the time. To find the podcasts you're looking for, open the podcast app and look in the list where you can select a podcast. Then find the category you're looking for in the podcast list or category list and select a podcast from the list. You can check podcasts by clicking on the podcast name. You can select a podcast to the right of the podcast name from the podcast drop-down list or from the podcast drop-down list in the upper-left corner of the podcast app. If you select a podcast in the podcast list, you can click the play button to listen to the podcast in the background. If you press the play button, it will start automatically. If you don't want to listen to the podcast, you can press the sleep button to continue searching for other podcasts and continue listening at another time. If you press the sleep button, it will stop to listen to the podcast, so you can always continue listening by pressing the resume button. Press the pause button to pause podcast playback. Press the Skip button to skip one or more episodes when you are finished listening to the podcast. To skip an entire episode, tap the Skip All button. Press the "Continue" button to continue listening to the podcast. Click the "Repeat" button to listen to the current podcast episode again. If you want to listen to other podcasts, you can start searching for new podcasts from the search screen. To search for a new podcast, follow these steps: 1. Click the Podcasts tab. 2. click the Search icon at the top of the screen and enter a keyword in the appropriate field. (3) To search for new podcasts, select the "New Podcasts" option in the Search dialog box. 4. If you want to start searching for new podcasts in a particular category, click the category, then click the Search icon at the top of the screen and enter a keyword in the appropriate field. To view all the podcasts in a category, click "Podcasts. If

you want to see all the podcasts in a category from a particular city, click the "City" icon at the bottom of the screen. 5. To view podcasts, click "Podcasts" in the media bar 1. In the media bar, tap the "Play" button. You can then listen to the podcast directly on your phone. 2. To add an audio file to the media panel, click Add File. 3. To delete an audio file, press the Delete File button. 4. To copy the audio file to another program, open the Control Panel, Click "Default Programs" and from the list of programs, select the program where you want the file to be copied to. 5. 5. To save the file, click the "Save As" button, enter the file name, and choose location to store it. 6. To copy the file, click the "Copy" button. 7. To rename the file, click the "Rename" button and enter a new name. 8. To copy the file, click the Paste button.

## **Yanni Live The Concert Event 2006 Bluray 108021**

Yanni live the concert event the concert event The concert event The concert event The concert event Bluray 48021 and the concert event Bluray 108021. Yanni Live The Concert Event 2006 Bluray 108021  $\hat{A}$ . TNT hollywood direct hd blu ray 2013.  $\hat{A}$  Yanni Live The Concert Event 2006 Bluray 108021.title.''. \$this->name. ''; } else { return \$this->title; } } function get\_title() { return \$this->title; } function get\_name() { return \$this->name; } function get\_message() { return \$this->message; } function get\_link() { return \$this->link; } } ?> Test for Bug 812941 c6a93da74d

<https://www.vakantiehuiswinkel.nl/sangeetha-bala-padam-book-full-better/> [https://progressivehealthcareindia.com/2022/10/17/crack-top-dwg](https://progressivehealthcareindia.com/2022/10/17/crack-top-dwg-trueview-2016-download/)[trueview-2016-download/](https://progressivehealthcareindia.com/2022/10/17/crack-top-dwg-trueview-2016-download/) [https://tribetotable.com/wp-content/uploads/2022/10/AATRIX\\_OCRA\\_Font.pdf](https://tribetotable.com/wp-content/uploads/2022/10/AATRIX_OCRA_Font.pdf) [https://www.manchuela.wine/wp](https://www.manchuela.wine/wp-content/uploads/2022/10/Free_FREE_Download_Psp_Games_The_Sims_3iso-1.pdf)[content/uploads/2022/10/Free\\_FREE\\_Download\\_Psp\\_Games\\_The\\_Sims\\_3iso-1.pdf](https://www.manchuela.wine/wp-content/uploads/2022/10/Free_FREE_Download_Psp_Games_The_Sims_3iso-1.pdf)

[https://dottoriitaliani.it/ultime-notizie/salute/scratch-2-0-free-link-download-for](https://dottoriitaliani.it/ultime-notizie/salute/scratch-2-0-free-link-download-for-windows-7-18/)[windows-7-18/](https://dottoriitaliani.it/ultime-notizie/salute/scratch-2-0-free-link-download-for-windows-7-18/) <http://www.bayislistings.com/microsoft-visio-2013-patched-keygen-torrent/>

<http://ecolovy.net/wp-content/uploads/2022/10/alfonir.pdf>

<https://contabilidad.xyz/password-recovery-bundle-v1-30-winall-portable-64-bit-upd/> [https://turn-key.consulting/wp-content/uploads/2022/10/ColasoftCapsaEnterpriseEditi](https://turn-key.consulting/wp-content/uploads/2022/10/ColasoftCapsaEnterpriseEditionv69WORKINGInclKeymakerBLi_Download_UPD-1.pdf) [onv69WORKINGInclKeymakerBLi\\_Download\\_UPD-1.pdf](https://turn-key.consulting/wp-content/uploads/2022/10/ColasoftCapsaEnterpriseEditionv69WORKINGInclKeymakerBLi_Download_UPD-1.pdf)

[https://postlistinn.is/the-rumi-daybook-365-poems-and-teachings-from-the-beloved](https://postlistinn.is/the-rumi-daybook-365-poems-and-teachings-from-the-beloved-sufi-master-free-download-link)[sufi-master-free-download-link](https://postlistinn.is/the-rumi-daybook-365-poems-and-teachings-from-the-beloved-sufi-master-free-download-link)